## Java Primer I

CMSC 202 Fall 2012

### Java Basics to Learn on Your Own\*

- Legal identifier formats
- Variable and constant naming conventions
- Arithmetic operators
- **Binary operators**
- Unary operators
- Ternary operator
- Logical operators
- Relational operators

\*A link to the spring 2012 slides is on the 202 web site's main page under Recent Announcements. These topics may be found there. And don't forget Google!

- Pre and post-increment/decrement operators
- Operator precedence
- if-then, if-then-else, while

## Java Data Types

### Primitive

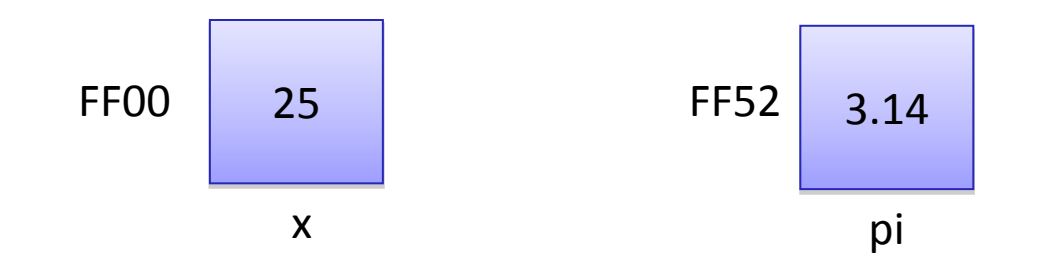

### Reference

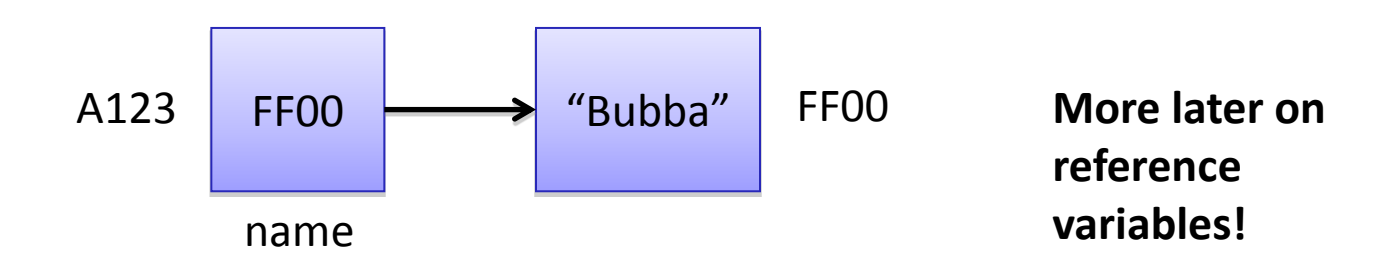

## Java Primitive Types

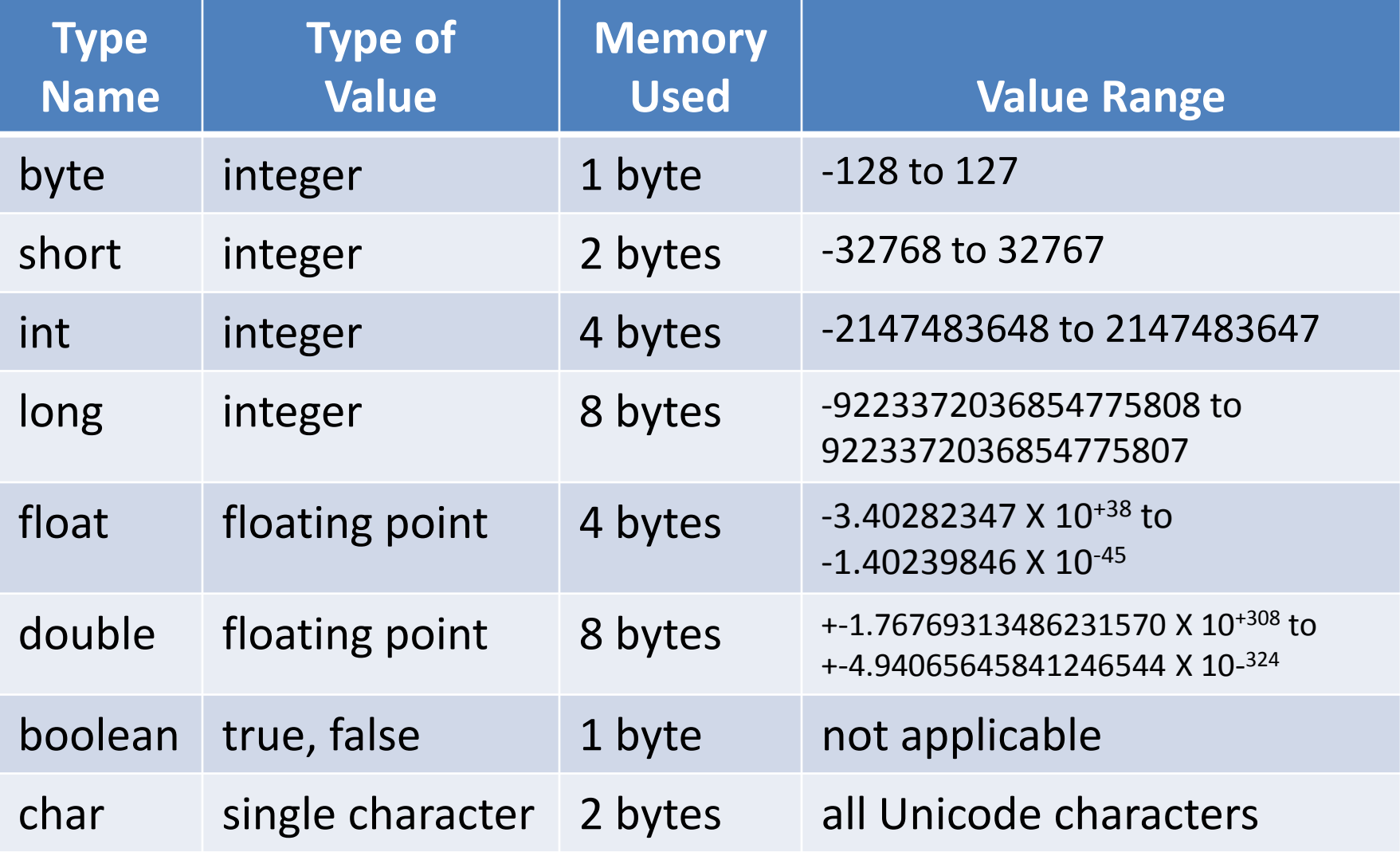

# Declaring and Using Variables (Basics) **Python Java\***

salary = 25000.0  $age = 32$ name = 'Joe' print(age) print(myAge)

linux3[9]% python declarations.py 32

Traceback (most recent call last):

File "declarations.py", line 5, in <module> print (myAge)

NameError: name 'myAge' is not defined

(snippet) double salary = 25000.0; int age ;  $age = 32;$ String name = "Joe"; System.out.println(age); System.out.println(myage);

linux3[28]% javac Declarations.java Declarations.java:9: cannot find symbol symbol : variable myAge location: class Declarations System.out.println(myAge);  $\overline{\phantom{a}}$ 

\*no global variables allowed in Java

# Printing to the Screen

- Unformatted Output
	- System.out.print( ...); leaves cursor on same line
	- System.out.println( … ); cursor moves to next line

### • Example Snippet:

System.out.print("Hello");

System.out.print(" there");

System.out.println("Hello");

System.out.println(" there");

### **Output:**

Hello thereHello

### there

## Printing to the Screen (con't)

• Formatted Output

System.out.printf*(format-string, parameter<sup>1</sup> , …, parameter<sup>n</sup> );*

• Example Snippet

System.out.printf("Printing an integer: %d%n", 5); System.out.printf("%d %c %5.2f", 1, 'a', 2.123); String word = "Hello"; System.out.printf("%s", word);

#### **Output:**

Printing an integer: 5 1 a 2.12Hello

### **Reference**

– Java API, PrintStream class, printf method

## A First Java Program (using GL)

```
public class HelloWorld {
    public static void main(String[ ] args){
      System.out.println("Hello, world!");
 }
}
```
linux3[95]% ls Declarations.java HelloWorld2.java HelloWorld.java linux3[96]% javac HelloWorld.java linux3[97]% ls Declarations.java HelloWorld2.java HelloWorld.class HelloWorld.java linux3[98]% java HelloWorld Hello, world!

## More on Data Types

- *Simple* (integral, scalar)
	- Contains only one value at any given time
	- Java Examples:

int  $x = 5$ ; float  $e = 2.71$ ; char initial = 'S';

- *Complex* (aggregate, composite)
	- May contain one or more values
	- *Heterogeneous* or *homogenous*
	- Examples:
		- A *list* in Python (heterogeneous)
		- An *array* in Java (homogeneous)

## Java Arrays

- Homogeneous
- Reference type
- Declaration Format:

<*data-type*>[ ] <*variable-name*>;

• Example Declarations:

int scores[ ]; char grades[ ];

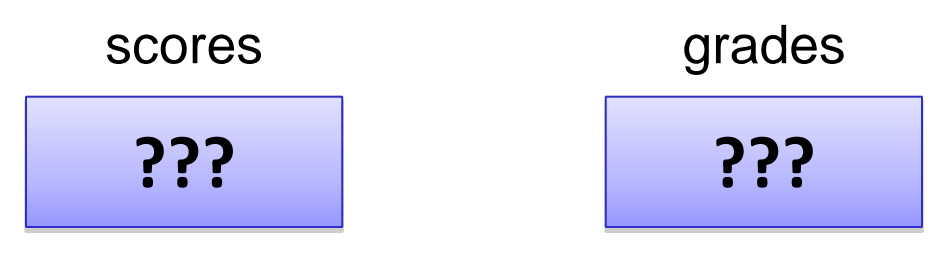

 $Version 9/12$  So, what's in memory?

```
public class ArraysOneDim {
   public static void main(String[] args) {
     int scores[];
     char grades[];
     System.out.println("scores: ", scores);
     System.out.println("grades: ", grades);
 }
}
```
### **ArraysOneDim.java**

```
linux2[13]% javac ArraysOneDim.java
ArraysOneDim.java:6: cannot find symbol
symbol : method println(java.lang.String,int[])
location: class java.io.PrintStream
     System.out.println("scores: ", scores);
\overline{\phantom{a}}ArraysOneDim.java:7: cannot find symbol
symbol : method println(java.lang.String,char[])
location: class java.io.PrintStream
     System.out.println("grades: ", grades);
```
**Compiling on GL**

```
Ver2icer\gammaors11Verzicer9/07S
```
 $\overline{\phantom{a}}$ 

• Initializing an Array

<*data-type*>[ ] <*variable-name*> =

new <*data-type*>[*number-of-elements*];

• Example:

 $int$  scores[] = new int[8]; OR int scores $[$ ]; scores = new int $[8]$ ;

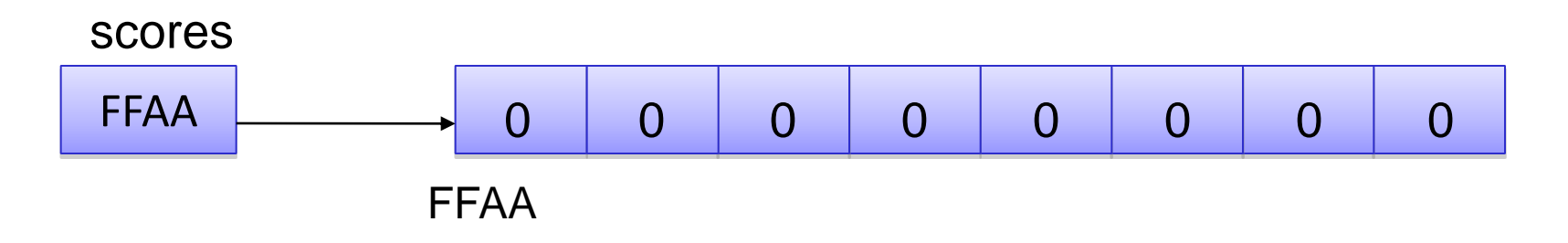

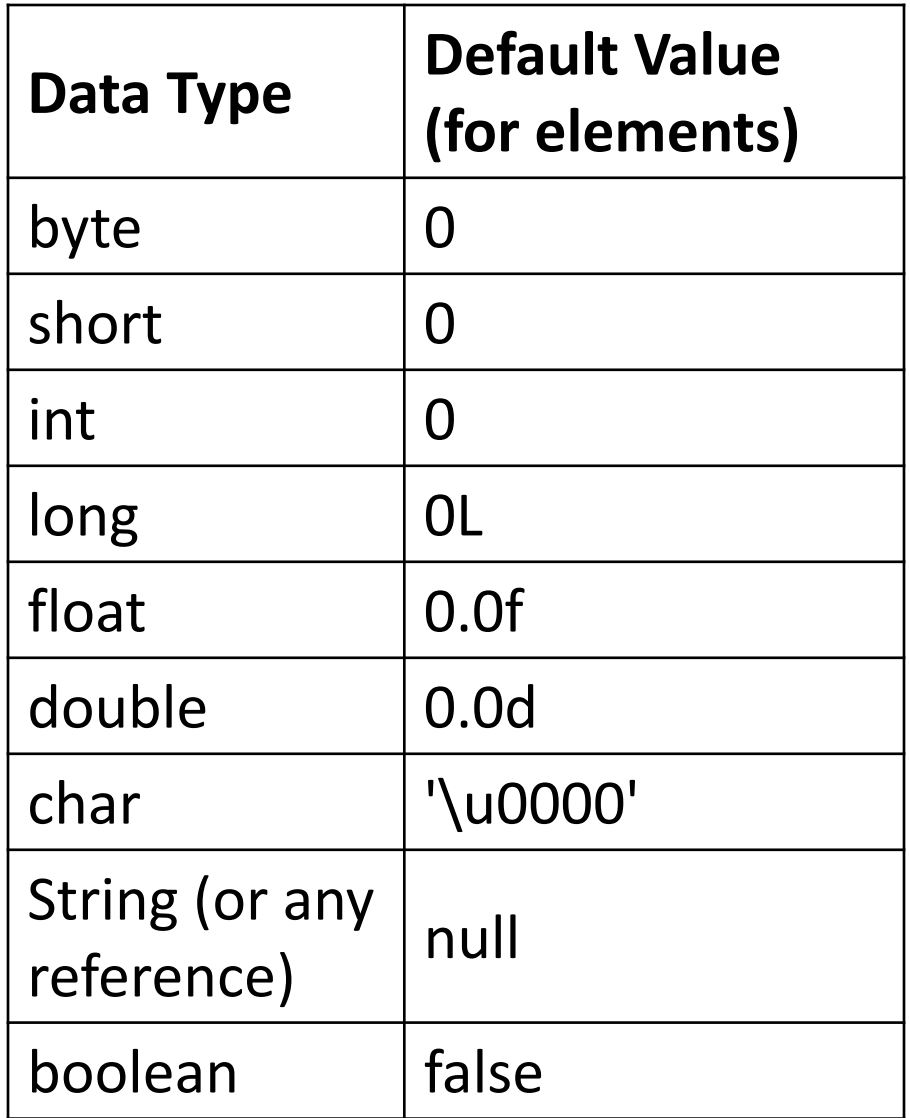

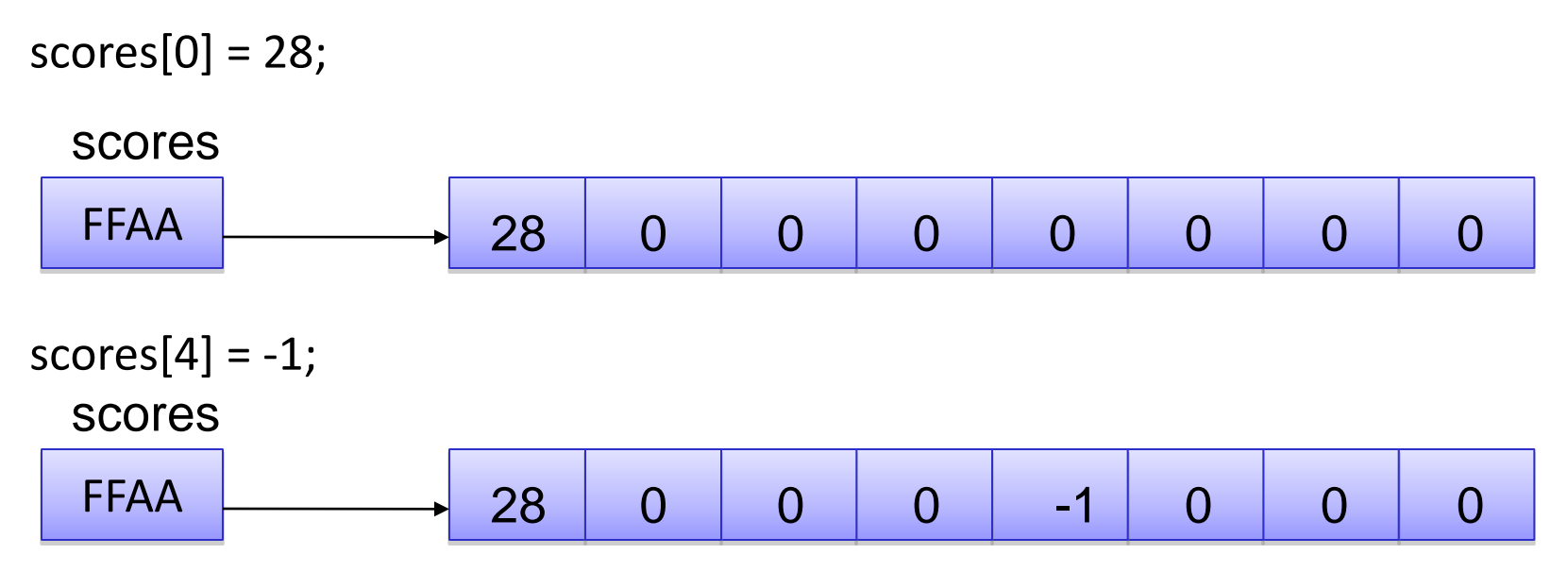

#### System.out.print(scores[3]);

FFAA scores 28 0 0 0 -1 0 0 0

#### System.out.print(scores.length);

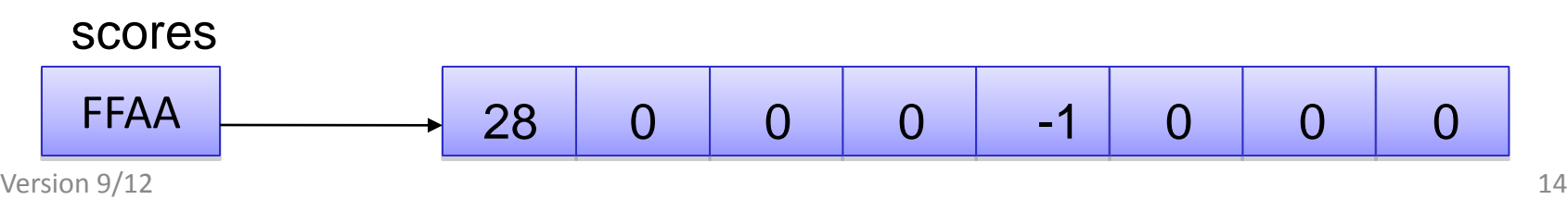

### Multi-dimensional Arrays

• Two-dimensional Array Declaration:

<*data-type*>[ ] [ ] <*variable-name*>;

• Example Declaration:

char [ ] [ ] ticTacToeBoard;

• Initializing:

ticTacToeBoard = new char $[3][3]$ ; OR three  $= 3$ ;

 $ticTacToebcard = new char[three][three];$ 

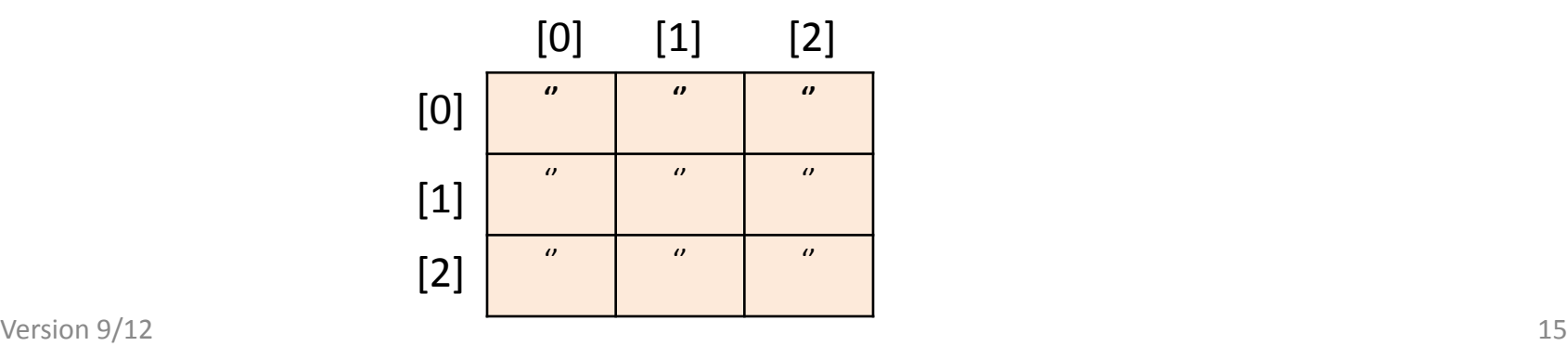

# Multi-dimensional Arrays (con't)

ticTacToeBoard[0][2] = 'X'; char move = 'O';

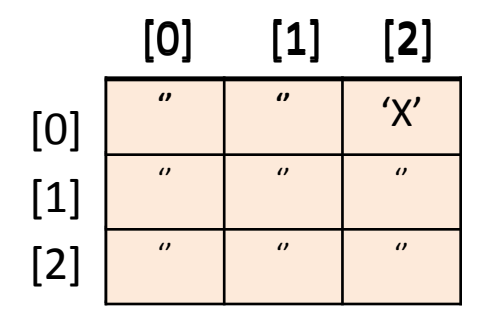

 $ticTacToeBoard[1][1] = move;$ 

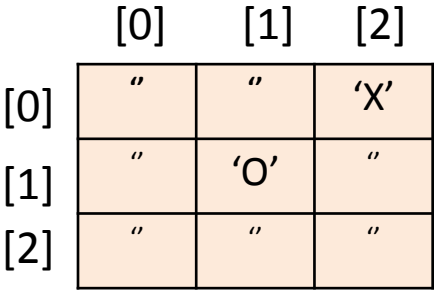

System.out.print( ticTacToeBoard[0][0]);

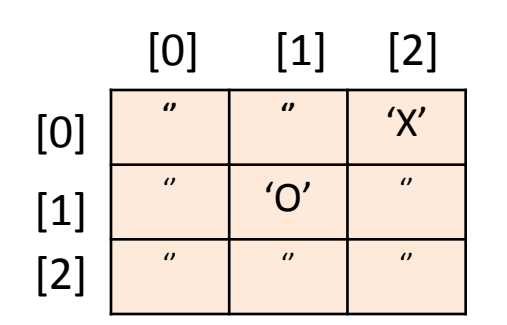

int square1 = 2, square2 = 1; ticTacToeBoard[square1][square2] = 'O';

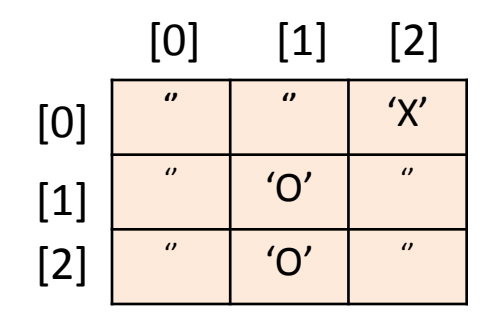

# Multi-dimensional Arrays (con't)

Best to think of a two-dimensional array as an "array of arrays"

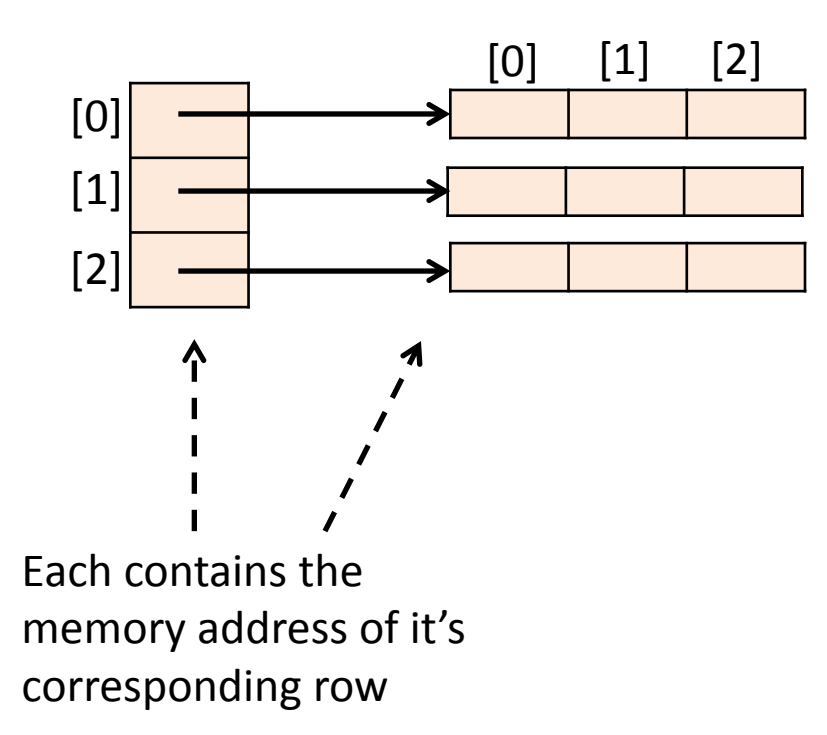